# **Freight Options Widget**

#### Widget Use

Presents the various shipping methods available to the user during checkout. Each option and its associated cost are displayed so that the user can make their selection before proceeding to payment.

The widget is also used to present pickup locations when Store Pickup functionality is enabled.

### Example of Widget Use

Following is an example of the widget in use:

 $\blacktriangleright$  Freight Options

 $\textcircled{\tiny{\textcircled{\tiny{+}}}$  (+\$12.99) Toll Ipec (ex GST) (ex GST) Australia Post (orders < \$100) (ex GST)

#### Where can the Widget be placed?

The widget can be used in the following templates:

- Checkout Template
- Checkout Quote Template
- Guest Checkout Template
- PayPal Express Template

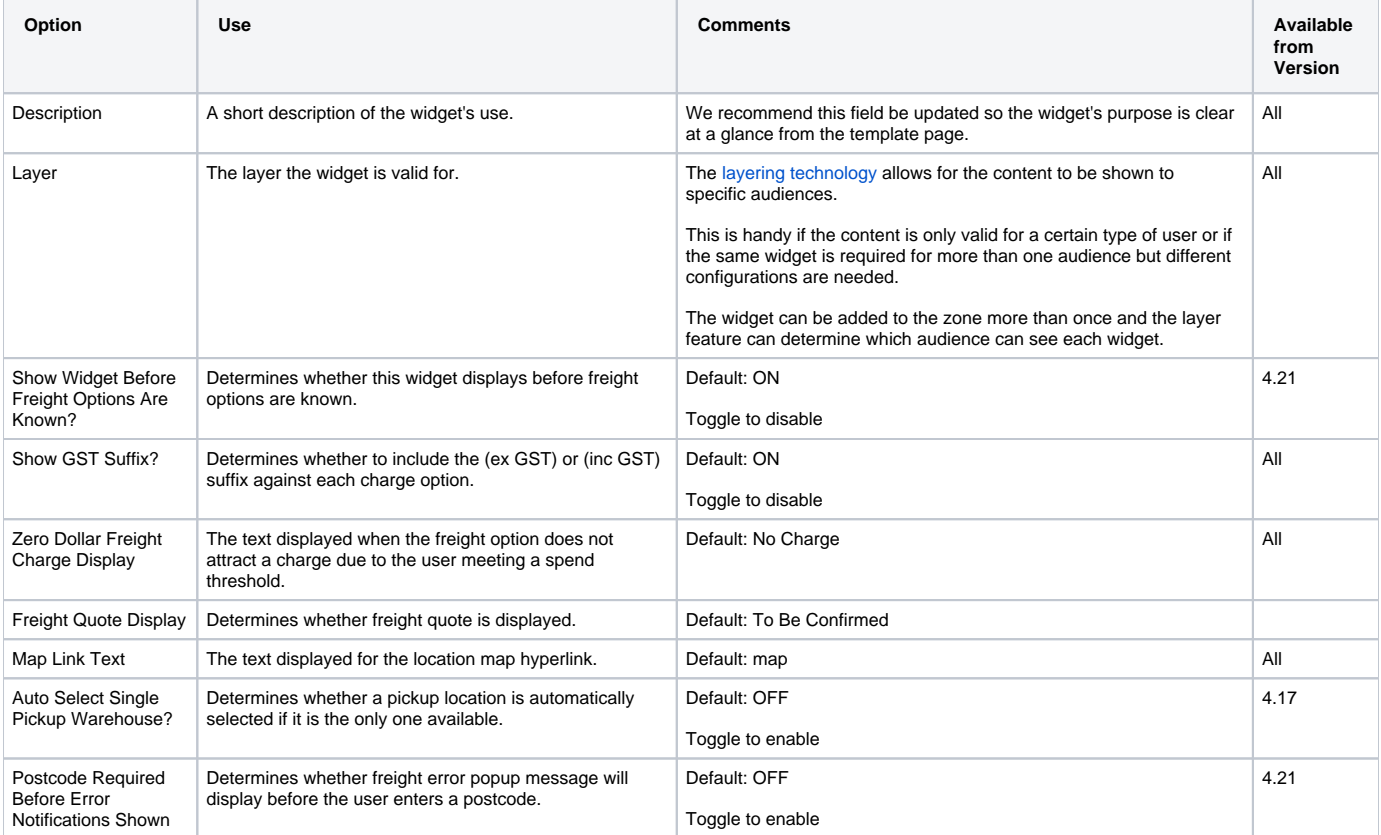

## Widget Options

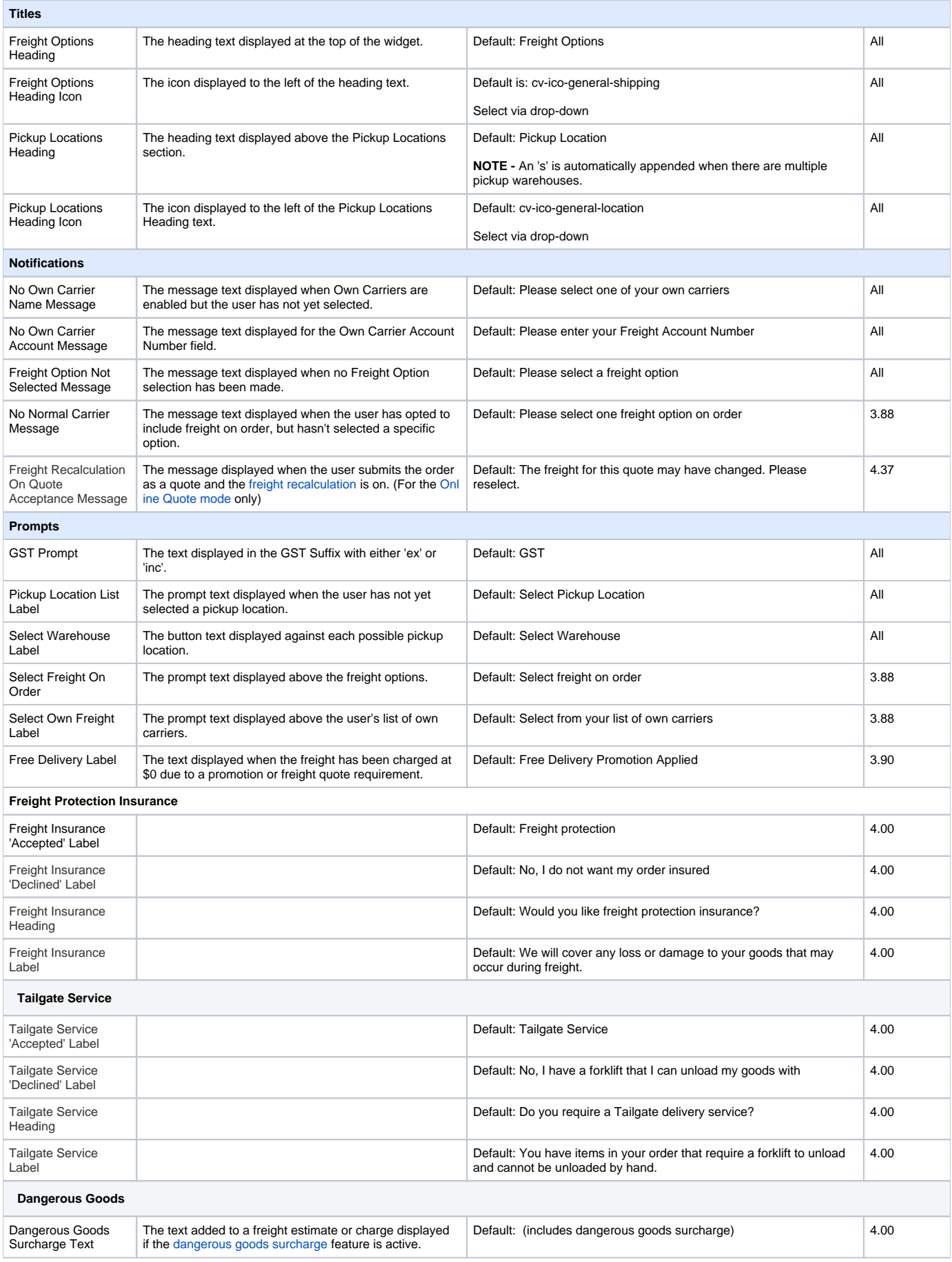

#### Related help

- [Login & Registration Widgets](https://cvconnect.commercevision.com.au/pages/viewpage.action?pageId=155026001)
- [Roles Widgets](https://cvconnect.commercevision.com.au/display/KB/Roles+Widgets)
- [Content Search Results Widgets](https://cvconnect.commercevision.com.au/display/KB/Content+Search+Results+Widgets)
- [Alerts & Messages Widgets](https://cvconnect.commercevision.com.au/pages/viewpage.action?pageId=155025982)
- [Quoting Email Widgets](https://cvconnect.commercevision.com.au/display/KB/Quoting+Email+Widgets)
- [Order Email Widgets](https://cvconnect.commercevision.com.au/display/KB/Order+Email+Widgets)
- [General Email Widgets](https://cvconnect.commercevision.com.au/display/KB/General+Email+Widgets)
- [Search Tool Widgets](https://cvconnect.commercevision.com.au/display/KB/Search+Tool+Widgets)
- [Flyer Creation Widget Library](https://cvconnect.commercevision.com.au/display/KB/Flyer+Creation+Widget+Library) [Standing Orders Widget Library](https://cvconnect.commercevision.com.au/display/KB/Standing+Orders+Widget+Library)
- [Order Tracking & History Widgets](https://cvconnect.commercevision.com.au/pages/viewpage.action?pageId=155025927)
- [Specific Page Type Widget Library](https://cvconnect.commercevision.com.au/display/KB/Specific+Page+Type+Widget+Library)
- [User Personalisation Widgets](https://cvconnect.commercevision.com.au/display/KB/User+Personalisation+Widgets)
- [Dashboard Widgets](https://cvconnect.commercevision.com.au/display/KB/Dashboard+Widgets)
- [Customer Experience Widget Library](https://cvconnect.commercevision.com.au/display/KB/Customer+Experience+Widget+Library)